## IL CONCETTO DI BREVITA'

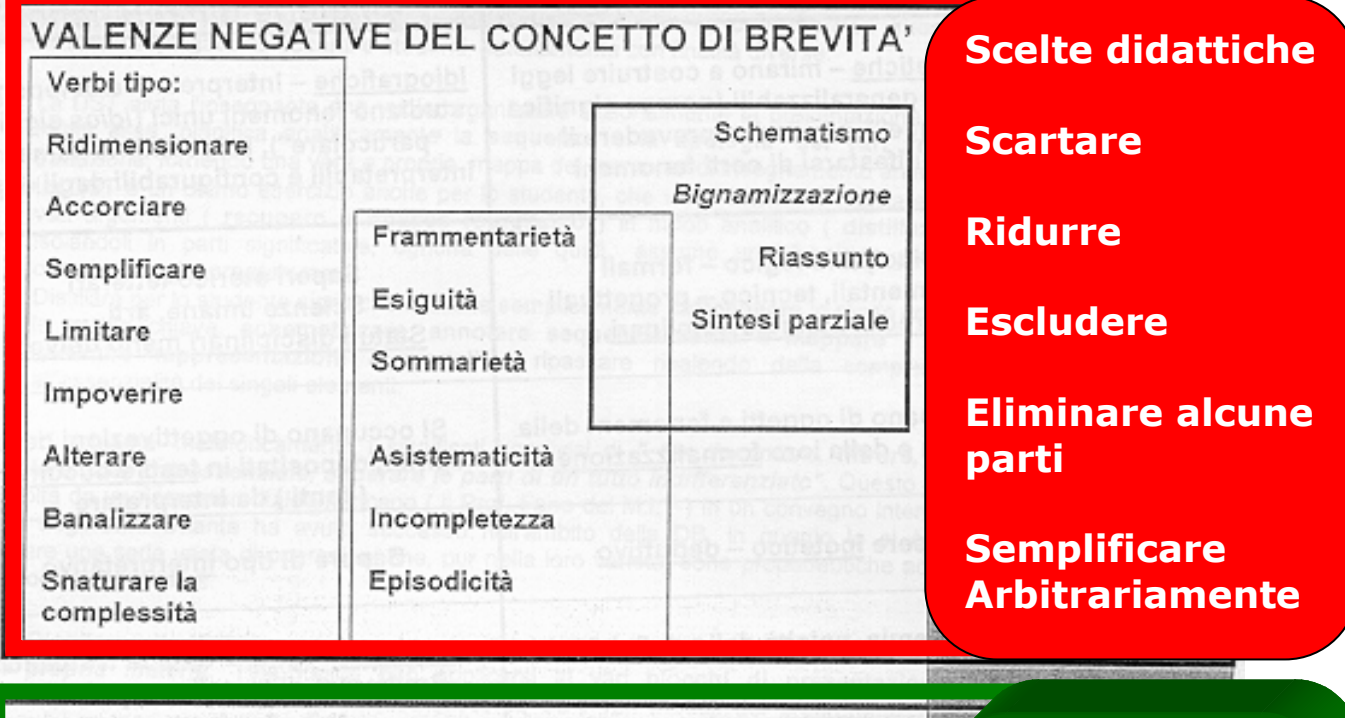

## VALENZE POSITIVE DEL CONCETTO DI BREVITA'

4. Modalità, stile di presentazione dei contenuti

Concisione Chiarezza Incisività Coerenza interna Essenzialità

5. Procedure

Ricerca convergenze Parallelismi Analogie strutturali Coerenza interna

Focalizzazione Significatività emblematica Tematizzazione

Contestualità e attualizzazione

Categorizzazione

Destrutturazione ristrutturazione

Formalizzazione

Organizzazione/ri-organizzazione

1. Analisi > Sintesi Diacronia / sincronia Linee del tempo Sequenzialità / Reticolarità Ipertestualità

4. Modellizzazione Schemi, frames, script Modelli rappresentativi Modelli interpretativi Modelli risolutivi

2. Sistematizzazione Approccio analitico Interazione / integrazione Attribuzione di funzioni Orientamento / Direzionalità Proceduralità Processualità Fungibilità Funzionalità Determinismo/probabilismo

3. Rappresentazioni Mappe concettuali Diagrammi Grafi / Cartogrammi tematizzati Stemmi linguistici Relazioni / funzioni Formule / definizioni/ Dimostrazioni

## **Categorizzare**

Rintracciare modelli

**Trovare o**mologie

**Cogliere Pertinenze** 

**Evidenziare**  Ricorrenze

**Isolare**  Strutture**,**  Relazioni Funzioni Ragionamenti tipo